# Photoshop 2022 (Version 23.4.1) Crack Patch Product Key Full

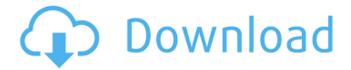

# Photoshop 2022 (Version 23.4.1) Crack License Code & Keygen PC/Windows

Layer One of the ways that you manipulate an image is by using layers. You may have seen that most image-editing software displays the image in layers. Layers are the way you separate an image into different sections so that you can manipulate the different parts individually. Photoshop allows you to create layers by using the Layers panel. The Layers panel's tabs represent the different types of layers you can have (see Figure 11-1). The main tab, the All Layers tab, allows you to see all of the layers that you have. The layers listed include the layer that appears in the original, the layer that appears in the background, and any layers you create. At the bottom of the Layers panel is a thumbnail area that represents the layer contents. The current active layer or layer currently selected (the one you're working on), has a down arrow that looks like the one shown in the figure. When you click on the arrow, a blue ring of text appears around the thumbnail (see Figure 11-2). FIGURE 11-1 FIGURE 11-2 FIGURE 11-3 FIGURE 11-4 FIGURE 11-5

## Photoshop 2022 (Version 23.4.1) Crack+ License Code & Keygen [Win/Mac]

Image: Adobe Photoshop CS6 for all Photoshop Elements users 1 How to install Photoshop elements 1.1 Installing Photoshop Elements manually You can download it here: If you already have Photoshop downloaded, you can uninstall it first. Next, download the package and install it in the same place where your current Photoshop is located. 1.2 Installing Photoshop Elements automatically At first, you need to check if you have any update available: For those who didn't know, here's what you need to do to make sure you will receive all update automatically in the future: Turn on automatic updates by visiting "Update Manager" and select "Check Now". Find "Photoshop Elements," and click "Apply." Turn off automatic updates again by going back to "Update Manager," uncheck "Photoshop Elements" and click "OK". From now on, every time you launch Photoshop Elements the update check will be performed automatically. 2. Features 2.1 It's easy to learn Using Photoshop Elements is very similar to working with the professional version. It is easy to learn and you can really master it in less than a day. However, this doesn't mean that it's also extremely simple. The interface will look different for you: Its editing functions are quite basic, so you will need to learn everything by hand. To avoid problems, you can use the Export Image option to create a copy of your image. You can use layers to edit and merge several pictures at once. The Histogram is an extremely helpful tool, as it will help you choose the best image editing settings. 2.2 Multiple editing modes As you can see, there are four different editing modes in Photoshop Elements: - RAW: you

can import and edit RAW images (DNG, CR2, ARW, etc.) – JPG: you can edit and compress JPG files – PSD: you can edit and compress PSD files 388ed7b0c7

2/4

### Photoshop 2022 (Version 23.4.1) Activation Code With Keygen

John Conroy (Australian politician) John Conroy (12 November 1846 - 22 May 1911) was an Australian politician. He was a member of the Tasmanian House of Assembly from 1893 to 1901, representing the electorate of Wilmot. Conroy was born in Mount Alexander to publican John Conroy and Margaret Colless. He was educated at Launceston College and became an auctioneer in Hobart, later also serving as a justice of the Peace in Southern District. He was elected to the Tasmanian House of Assembly as the member for Wilmot in a by-election in 1893, holding the seat until 1901. Conroy was defeated in 1904, but regained the seat in a 1905 by-election. He was again defeated in 1908. In 1905, Conroy was elected to the Tasmanian Legislative Council as a Nationalist. He was reelected in 1909, but died in office in May 1911 at the age of 64. References Category: 1846 births Category:1911 deaths Category:Nationalist Party of Australia members of the Parliament of Tasmania Category: Members of the Tasmanian House of Assembly Category: Members of the Tasmanian Legislative Council// Copyright 2008 Google Inc. // All Rights Reserved. // // Redistribution and use in source and binary forms, with or without // modification, are permitted provided that the following conditions are // met: // // \* Redistributions of source code must retain the above copyright // notice, this list of conditions and the following disclaimer. // \* Redistributions in binary form must reproduce the above // copyright notice, this list of conditions and the following disclaimer // in the documentation and/or other materials provided with the // distribution. // \* Neither the name of Google Inc. nor the names of its // contributors may be used to endorse or promote products derived from // this software without specific prior written permission. // // THIS SOFTWARE IS PROVIDED BY THE COPYRIGHT HOLDERS AND CONTRIBUTORS // "AS IS" AND ANY EXPRESS OR IMPLIED WARRANTIES, INCLUDING, BUT NOT // LIMITED TO, THE IMPLIED WARRANTIES OF MERCHANTABILITY AND FITNESS FOR // A PARTICULAR PURPOSE ARE DISCLAIMED. IN NO EVENT SHALL THE COPYRIGHT // OWNER OR CONTRIBUT

#### What's New in the?

The abundance of sharks to be found in our oceans has been increasing steadily for the past few decades. Sharks are one of the most recognisable creatures in the ocean and well-known for their size and brutality. But despite this, they are highly threatened by the loss of their habitats and by illegal fishing. The amount of Shark, such as the Great White Shark and the Tiger Shark, was counted in order to estimate the abundance of sharks around the world. At the time of the study, there were an estimated 270,000 great white sharks worldwide, 120,000 individual tiger sharks and roughly 34,000 lemon shark. The study also examined changes in the abundance of shark over the last 30 years. While the numbers of shark varied between regions, their abundance has been increasing steadily at all latitudes., debugInfo => "%.0f", \$pos, info => "%.0f", \$pos, radpos => \$radpos, searchField => \$searchField, radfields => \$radfields, radentry => \$radentry, zones => \$zones, zonespecial => \$zonespecial, zoneisplit => \$zoneisplit, initkey => \$initkey, search => \$search, prefer => \$prefer, ); my \$dom = \$pos >= 0? make\_id\_dom( \$pos ) : "; my \$tag = \$dom?'span' : undef; return { tag => \$tag, bodyTag => \$body, bodyAttrs => \$bodyattrs, pos => \$pos, tagattr => \$tagattr, font => \$font, class => \$class,

### **System Requirements:**

Original Soundtrack Original Music by MATT MCCLAIN (TAXI DRIVER, MURDER BY MARRIES) Mugshots Featurette Combo Pack #2 I love you, man. "Thank you for a wonderful 2019. All of us here at PFF love watching all of you, and we can't wait for you to witness the unveiling of our 2020 designs! We have a lot to be excited about. Starting with our first official reveal, and the album release,

#### Related links:

http://www.vxc.pl/?p=39594

https://inpennoritirobosim.wixsite.com/pranrose/post/photoshop-cc-2018-version-19-keygen-only-product-key-full

https://www.reperiohumancapital.com/system/files/webform/Photoshop-CS3\_6.pdf

https://artemistechstaffing.com/wp-content/uploads/2022/07/fredmich-1.pdf

http://automationexim.com/photoshop-2021-version-22-5-crack-activation-2022-latest/

https://expressionpersonelle.com/adobe-photoshop-cs5-jb-keygen-exe-activation-free-download/

https://www.reperiohumancapital.com/system/files/webform/Photoshop-2021-Version-2241\_1.pdf

https://epicphotosbyjohn.com/wp-content/uploads/Photoshop.pdf

https://www.reptisell.com/adobe-photoshop-2021-free-win-mac/

https://travellist.xyz/wp-content/uploads/2022/07/Adobe\_Photoshop\_CC\_2018\_Version\_19\_Hack\_Patch With License Key WinMac.pdf

https://verycheapcars.co.zw/advert/photoshop-2022-version-23-0-1-crack-keygen-with-serial-number-updated-2022/

https://www.careerfirst.lk/sites/default/files/webform/cv/Photoshop-CC-2018-version-19\_14.pdf https://psychomotorsports.com/motorcycles/29601-adobe-photoshop-cc-2015-for-windows/ http://www.ndvadvisers.com/?p=

https://scrolllinkupload.s3.amazonaws.com/upload/files/2022/07/W5bmsSilqQmxzVYE8Zsg\_05\_8e300 2c400291e14616fb5ba9f715d2a file.pdf

 $\frac{https://livefitstore.in/advert/adobe-photoshop-cs4-keygenerator-free-download-mac-win-latest/https://noshamewithself.com/upload/files/2022/07/znTIDfhoJJdJMsSM9jtv_05_9385f4243dcfd69db229d7c4336f988cfile.pdf$ 

https://www.apokoronews.gr/advert/adobe-photoshop-2021-version-22-keygen-exe-activation-x64/https://www.sdssocial.world/upload/files/2022/07/Kj4B7mC2epwEbEXBJi6L\_05\_9385f4243dcfd69db22\_9d7c4336f988c\_file.pdf

http://mycontractors.net/wp-

content/uploads/2022/07/Adobe\_Photoshop\_2021\_Version\_222\_Patch\_With\_Serial\_Key\_Free\_X64.pdf http://groottravel.com/?p=11558

 $\frac{https://plumive.com/upload/files/2022/07/HDOn7yiajZZ2jMk4XLgO\_05\_9385f4243dcfd69db229d7c43}{36f988c\_file.pdf}$ 

https://freecertification.org/photoshop-cc-2015-version-16-crack-keygen-torrent-activation-code-free-for-pc/

https://www.careerfirst.lk/sites/default/files/webform/cv/Adobe-Photoshop-2022-Version-231\_12.pdf http://saotersport.yolasite.com/resources/Adobe-Photoshop-2021-Version-2243-Crack-Mega--Free-Download-For-PC.pdf

 $\frac{https://mia.world/upload/files/2022/07/fxOqeAPFcwcBIKdRZanj\_05\_c2d3cf19a82be34e62b15669b848}{c38e\_file.pdf}$ 

https://mywoodenpondyachts.net/photoshop-cs6-keygen-generator-with-serial-key-for-pc/http://pussyhub.net/adobe-photoshop-cc-2015-version-18-install-crack-license-key-full/

https://topfleamarket.com/wp-content/uploads/2022/07/Adobe Photoshop CS3.pdf

https://www.reperiohumancapital.com/system/files/webform/Photoshop-2021-Version-2231 5.pdf

4/4